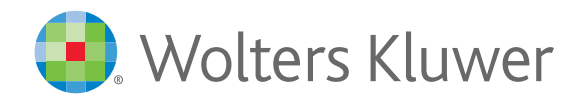

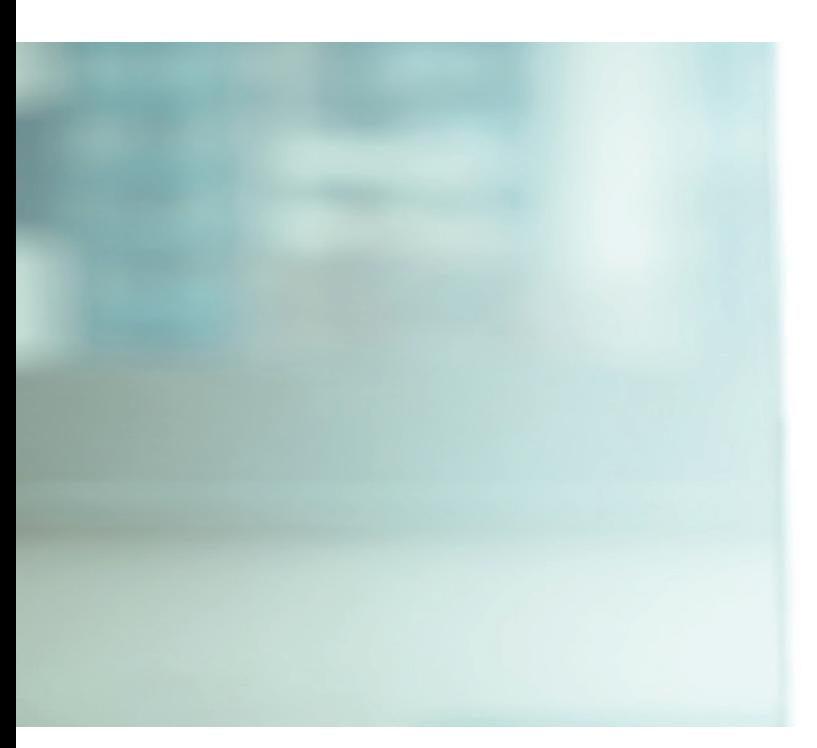

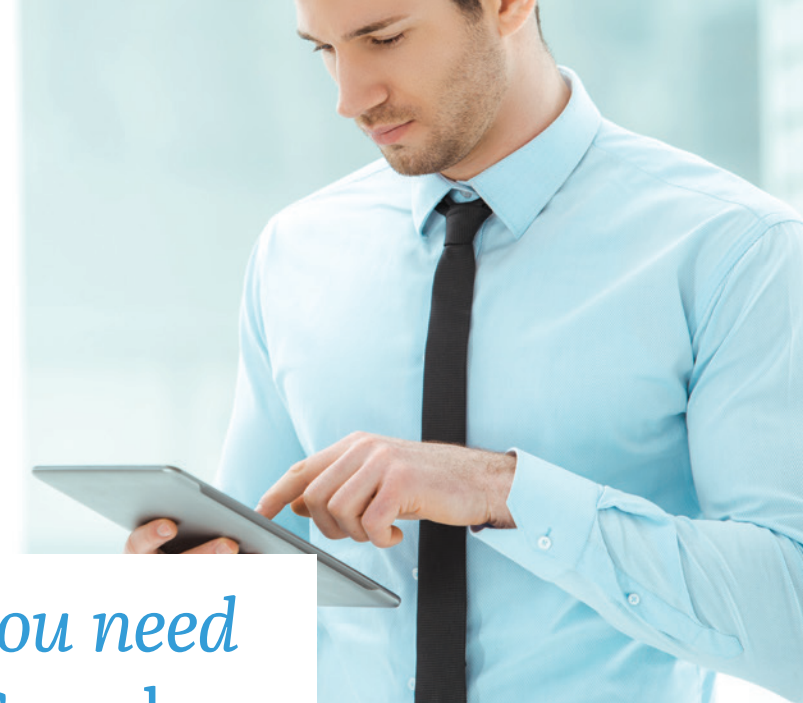

# *Get the legal answers you need with the* WK Browser Search*.*

## Now on Cheetah™. Works with Google®, Bing®, or Yahoo!®

## Research Transformed

The new WK Browser Search available with Cheetah™ will change the way you approach legal research. A complimentary, installable Browser Extension, this new feature instantly integrates your browser search queries with subscribed content from Wolters Kluwer!

You'll become more efficient by taking both public and professional sources into consideration at once — saving you time and money. WK Browser Search is one of the many ways we make it easier to find the insights and analysis you need — leading to faster answers and better results.

## Start with Google®, Bing®, or Yahoo!®. End with Cheetah™

Get current, dependable Wolters Kluwer content delivered to you seamlessly, along with your search engine results, in a few simple steps:

- Enter a query in your favorite search engine, such as Google®.
- Watch as your query results from Cheetah™ appear in line with the public search engine results.

#### Key Benefits Include:

- Access to trusted expert content from Wolters Kluwer.
- Simplicity in legal research by having integrated search results.
- Click "Show Results" once per browser session to activate the feature.
- Click on the Cheetah™ content and access the detailed information automatically without logging in.
- Download the plug-in once, and no need to log in again.
- Free to current Wolters Kluwer subscribers!

#### **Contact us at 1-800-638-8437 to learn more. Visit wklawbusiness.com**

#### **Get the legal answers you need with WK Browser Search for Cheetah™**

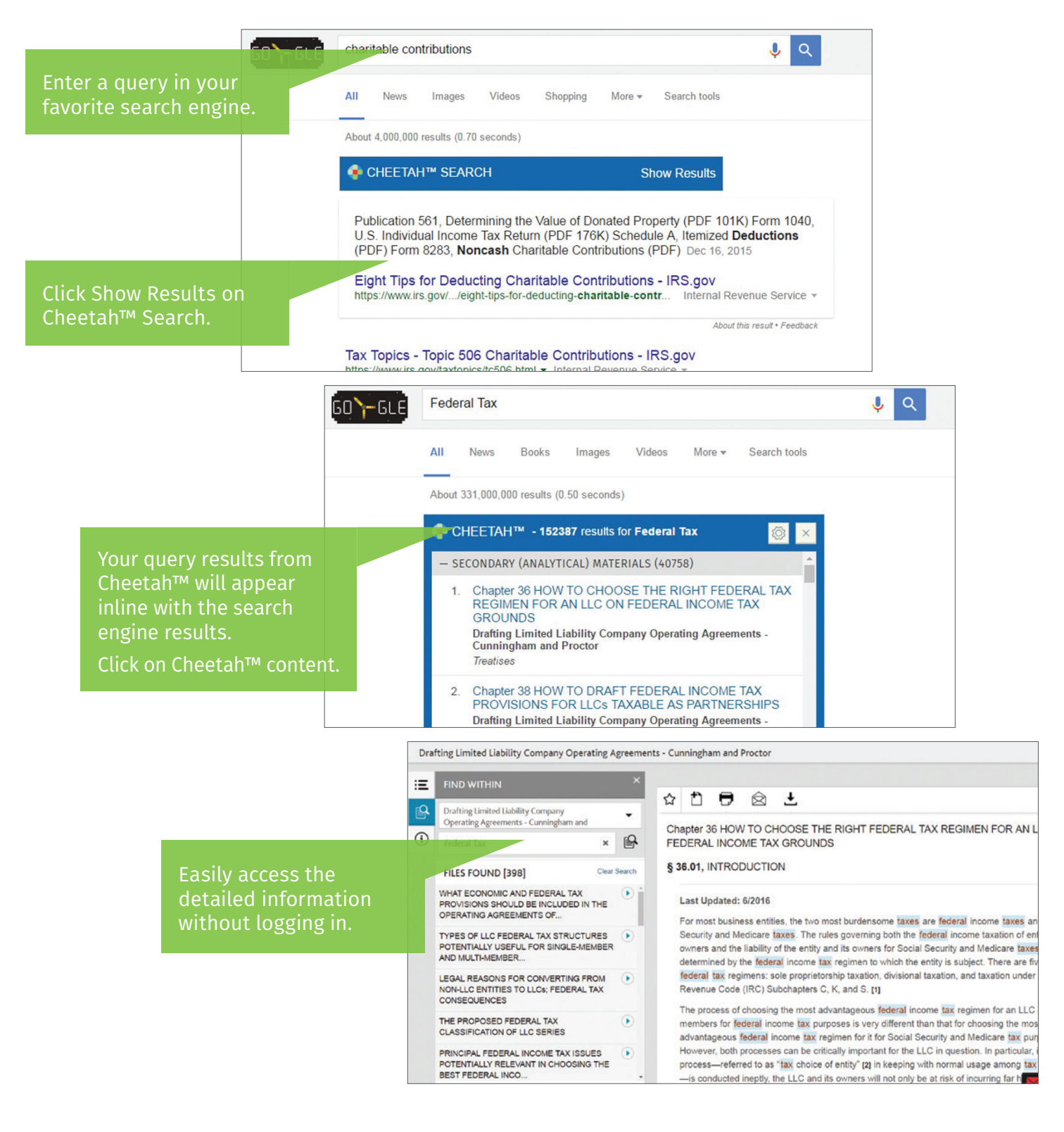

For more information on how you and your firm can use the WK Browser Search, please contact your WK representative or call **1-800-638-8437**. **www.wklawbusiness.com/wkbrowsersearch**

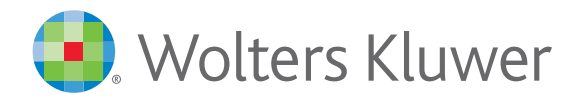

When you have to be right